# Managing Code Variants

Steven J Zeil

March 19, 2013

1

## **Contents**

**[1 Problems](#page-2-0) 3**

- **[2 AUTOCONF](#page-11-0) 12**
- **[3 Dynamic Loading](#page-18-0) 19**

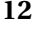

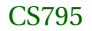

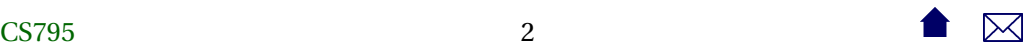

## <span id="page-2-0"></span>**1 Problems**

## **Code Variations**

- Environment management, Previously identified as common SCM problems: Coping with change in
	- **–** hardware environment
	- **–** software environment
- Can lead to need for variant code to support different configurations

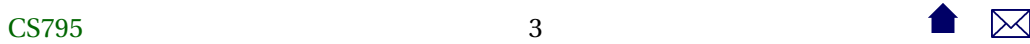

### **The Sad Story of C/C++ Portability**

- Both C and C++ existed as popular languages long before being standardized
	- **–** Widespread variations in the "system" headers
- Even after standardization, many common functions are not standardized
	- **–** GUIs
	- **–** multi-threading and distributed operations
	- **–** netowrk communcations
- Even things covered by the standard aren't covered in enough detail

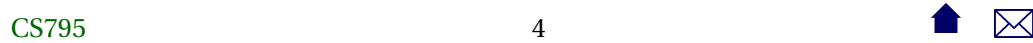

## **C Portability Quiz**

How would you declare an integer counter capable of holding non-negative values up to one million? Up to one billion?

• C90 requires sizeof(short)  $\leq$  sizeof(int)  $\leq$  sizeof(long)

Notice that's  $\leq$ , not  $\leq$ 

A textttchar must hold a "natural" byte (minimum addressable unit) on the machine architecture.

• The C99 specification added long long and set minimum sizes as

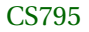

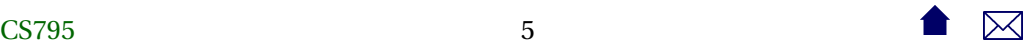

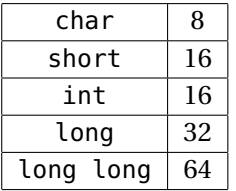

## **C++ Portability Quiz**

How would you declare an integer counter capable of holding non-negative values up to one million? Up to one billion?

. . . . . . . . . . . . . . . . . . . . . . . . . . . . . . .

• The C++ standard followed C90 (not 99!) until C++11

 $sizeof(short) \leq sizeof(int) \leq sizeof(long)$ 

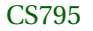

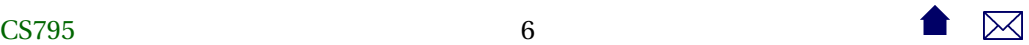

• C++11 (no0t yet implemented by most compilers) adds the C99 standards

. . . . . . . . . . . . . . . . . . . . . . . . . . . . . . .

### **Coping With Variants in the C/C++ World**

• Configuration headers used to define symbols describing selected variants, e.g.,

```
#ifndef CONFIG_STD
#define CONFIG_STD
//
   AlgAE Configuration file
//
```
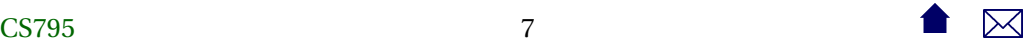

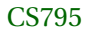

```
// Currently recognizes q++, version 2.7.2 for Unix and 2.8.0 for G
// MS Visual C++, version 5.0
//
\frac{1}{2} Define this if the compiler does not support reassignment of iostream
// buffers via the function rdbuf(streambuf&)
#undef __bad_rdbuf__
\#ifdef GNUG
```

```
/* Compiler is gcc/g++ */
```
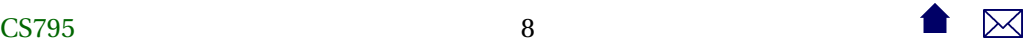

```
#define MEM_INCL <mem.h>
#define USING_STD
#define STD
#define USE_FORK
#ifdef __CYGWIN32__
 /* This is the GnuWin32 port for Windows 95/NT
#define USE_WINSOCK
#else
 /* This is some other port of q++, probably a Unix system. */
#endif
#elif defined(_MSC_VER)
```
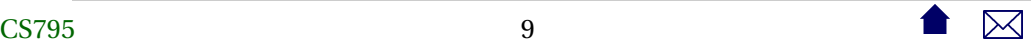

```
/* compiler is Microsoft Visual C++ */
#define MEM_INCL <alloc.h>
#define USING_STD using namespace std;
#define STD std::
#define MEMDC
#define __bad_rdbuf__
#define USE_WINSOCK
```
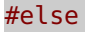

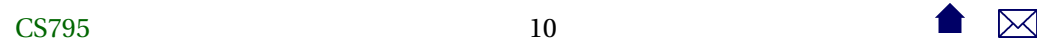

```
#pragma warning "Possible configuration error: Compiler is not recogn
#define MEM_INCL <mem.h>
#endif
#endif
```
- Code uses symbols defined in there
	- **–** direct substitution, e.g.

#### **#include** MEM

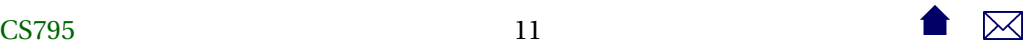

 $loads < alloc.h> or < men.h>$ 

<span id="page-11-0"></span>- or conditionally

#ifdef USE\_WINSOCK  $\#$ include <winsock2.h> #else #include  $\langle$  netinet/in.h> #include <sys/socket.h> #endif

. . . . . . . . . . . . . . . . . . . .

## 2 AUTOCONF

**Compiling Software the Unix Way** 

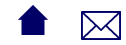

If you've ever installed a Unix/Linux package from a source distribution, you've probably gotten used to the two-step process:

./ configure make make install

- The configure script runs a series of tests on the compilation environment, e.g.,
	- **–** operating system
	- **–** compiler name
	- **–** availability of selected libraries/header files
	- **–** availability and/or behavior of selected functions

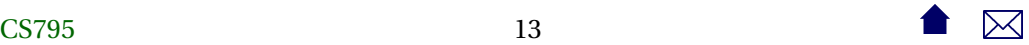

- Produces a Makefile and a configuration header config.h based upon the test results
- Source code may use conditional compilation based on the header to select appropriate code

. . . . . . . . . . . . . . . . . . . . . . . . . . . . . . .

**Generating The configure Script**

A rough outline:

1. Create a configure.ac

AC\_INIT ( cppSpreadsheet , 1. 0 , zeil@cs . odu . edu ) AC\_PREREQ ( [ 2 . 6 8 ] )

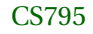

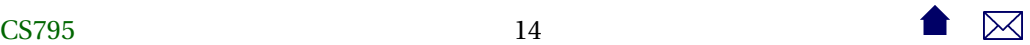

```
AM_INIT_AUTOMAKE( [1.16 foreign no-define ] )
AC_CONFIG_HEADERS([config.h])
AC_PROG_CXX
AC_CONFIG_FILES ( [ Makefile ] )
AC_OUTPUT
```
## **Generating The configure Script**

- 2. Set up config.h.in (template for eventual config.h file)
- 3. Set up Makefile.am

AM\_INIT\_AUTOMAKE([1.10 no-define foreign])

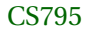

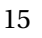

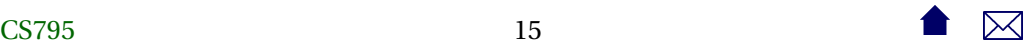

#### $bin$  PROGRAMS = tests sheet

testssheet SOURCES= t e st s sheet . cpp exprparser . cpp tokenizer . cpp expr factory cellname.cpp numericnode.cpp stringnode.cpp cell refnode.cpp negatenode absnode . cpp sqrtnode . cpp sumnode. cpp lessnode . cpp lesseqnode . cpp \  $greatestnode$ . cpp  $greatest园$  . cpp equalnode . cpp notequalnode . cpp  $\phi$  plus subtractnode.cpp timesnode.cpp dividesnode.cpp ifnode.cpp \ numvalue.cpp strvalue.cpp errvalue.cpp spreadsheet.cpp cell.cpp \ observable . cpp observerptrseq . cpp cellp trseq . cpp cellnameseq . cpp  $\setminus$ absnode .h control .h lessnode .h ssi .h \ binarynode  $h$  dividesnode  $h$  minusnode  $h$  ssview  $h \setminus$ cell  $\cdot$  h elementseq  $\cdot$  h negatenode  $\cdot$  h streamtok  $\cdot$  h  $\setminus$ celllistenerseq.h equalnode.h notequalnode.h stringnode.h  $\setminus$  $cellname0$ .h errvalue.h numericnode.h strvalue.h \

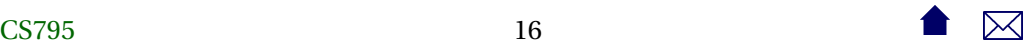

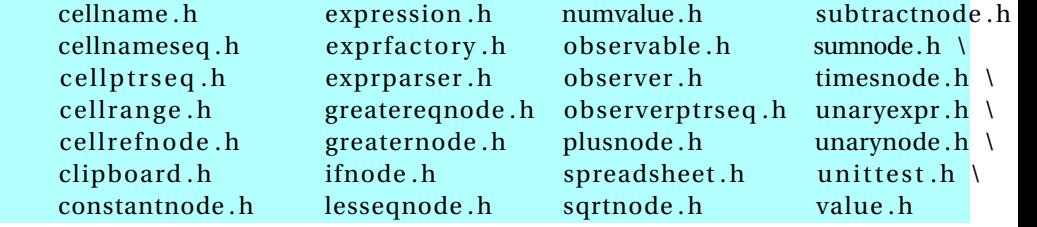

. . . . . . . . . . . . . . . . . . . . . . . . . . . . . . .

### **Generating The configure Script**

4. touch NEWS README AUTHORS ChangeLog

or create real versions of these.

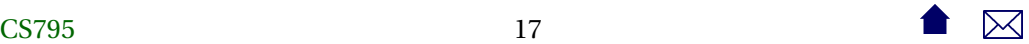

- 5. run autoreconf force install
	- Runs the sequence of programs: aclocal autoconf autoheader automake
	- Creates config.h.in Makefile.in & configure

**Alternatives** 

 $\bullet$  imake for X code

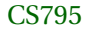

## <span id="page-18-0"></span>**3 Dynamic Loading**

### **autoconf is C/C++-centric**

The configure approach relies heavily on conditional compilation features.

- Common in  $C_{++}$
- Only in Java via non-standard techniques

### **Java: Abstraction**

Java programs are more likely varied be altering entire classes at a time. For example:

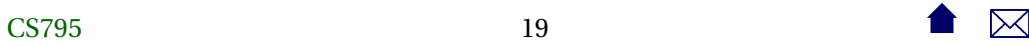

#### public abstract class OCRLauncher extends Thread {

 $1**$ 

- \* Launch an OCR process to convert the input
- \* PDF into some kind of File of OCR output.

 $\ast$ 

- \* @param inputPDFfile The PDF file to be converted to IDM (XML)
- \* @param outputFile The raw OCR output

 $*$  @return

 $*′$ 

```
public abstract boolean convertPDFtoOCR
   (File inputPDFfile, File outputFile)
```
throws Exception;

 $1**$ 

\* Convert a file of OCR output into IDM

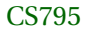

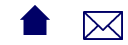

```
*
  * @param inputOCRfile
 *
   * @return XML (IDM) document
 *
/
public abstract Document convertOCRtoIDM
   (File inputOCRfile) throws Exception;
```
This class has distinct implementations for different OCR programs that might be installed on the running system.

. . . . . . . . . . . . . . . . . . . . . . . . . . . . . . .

## **Configuration via Property Files**

A property file, loaded at run time, specifies which class is actually desired:

}

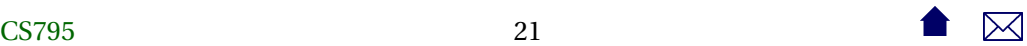

input. OCRLauncherClass=edu. odu. cs. extract. input. OCRBatchLauncher input.OCRProgram=OCR input.OCRBatch=Batch input.ocr.in\_dir=c:/Luratech/ocr\_in input.ocr.out\_dir=c:/Luratech/ocr\_out

### **Reflection: Dynamic Loading**

And the desired class is loaded dynamically:

String OCRLauncherName

= p.getProperty(Properties.Names.OCR\_LAUNCH\_CLASS);

 $Class < ? > ocrLauncherClass$ 

 $= Class.format(OCRLauncherName);$ 

ocr = (OCRLauncher) ocrLauncherClass.newInstance();

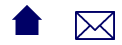

idmDoc = ocr.convertOCRtoIDM(inputOCR);

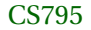

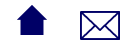